# LATEX 2ε Cheat Sheet

# **Document classes**<br>Default is two-sic

Default is two-sided. report No \part divisions. article No \part or \chapter divisions. letter Letter (?). slides Large sans-serif font. Used at the very beginning of a document: \documentclass{class}. Use \begin{document} to start contents and \end{document} to end the document.

#### Common documentclass options

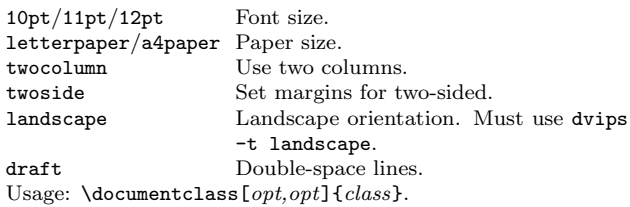

## Packages

```
fullpage Use 1 inch margins.
anysize Set margins: \text{imarginsize}\{l\}(r\}(b).
multicol Use n columns: \begin{equation} begin{multicols}{n}.
latexsym Use L<sup>AT</sup>FX symbol font.
graphicx Show image: \includegraphics[width=2]{file}}.
url Insert URL: \url{http://...}.Use before \begin{document}. Usage: \usepackage{package}
```
## Title

\author{text} Author of document. \title{text} Title of document. \date{text} Date. These commands go before \begin{document}. The declaration \maketitle goes at the top of the document.

## Miscellaneous

\pagestyle{empty} Empty header, footer and no page numbers. \tableofcontents Add a table of contents here.

# Document structure

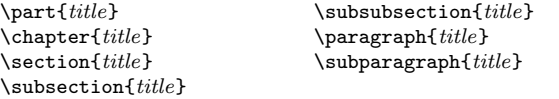

Use  $\setminus$  setcounter{secnumdepth}{x} suppresses heading numbers of depth  $x$ , where chapter has depth 0. Use a  $\ast$ , as in  $\setminus$  section\*{*title*}, to not number a particular item—these items will also not appear in the table of contents.

# Text environments

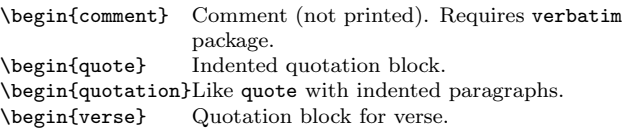

# **Lists**

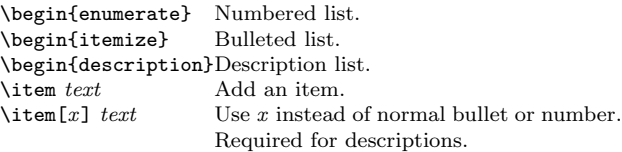

#### References

```
\label{marker} Set a marker for cross-reference, often of the
                 form \label{sec:item}.
\ref{marker} Give section/body number of marker.
\pageref{marker} Give page number of marker.
\footnote{text} Print footnote at bottom of page.
```
## Floating bodies

\begin{table}[ $place$ ] Add numbered table.<br>\begin{figure}[ $place$ ] Add numbered figure.  $\begin{bmatrix} \text{figure} \end{bmatrix}$  $\begin{bmatrix} \begin{array}{c} \text{observed} \\ \text{c$ } \end{array} \end{bmatrix} and  $\begin{bmatrix} \text{c} \\ \text{c} \end{bmatrix}$ . Caption for the body. The *place* is a list valid placements for the body.  $t = top$ , h=here, b=bottom, p=separate page, !=place even if ugly. Captions and label markers should be within the environment.

# Text properties

## Font face

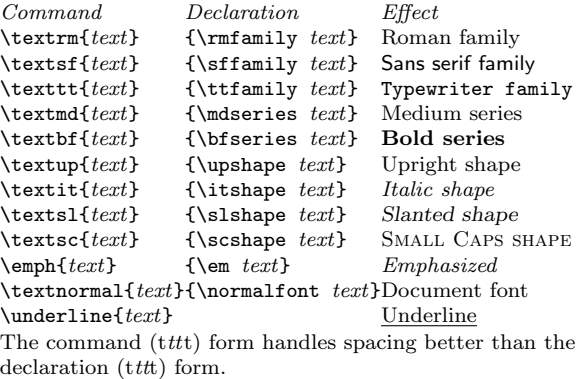

#### Font size

\tiny tiny \scriptsize scriptsize \footnotesize footnotesize \small small<br>\normalsize normalsize  $\nonumber$ hormalsize \large large

These are declarations and should be used in the form {\small . . . }, or without braces to affect the entire document.

## Verbatim text

\begin{verbatim} Verbatim environment.

- $\begin{cases}$  \begin{verbatim\*} Spaces are shown as  $\cup$ .
- \verb!text! Text between the delimiting characters (in this case '!') is verbatim.

## **Justification**

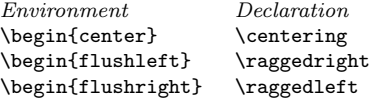

## Miscellaneous

 $\langle$ linespread $\{x\}$  changes the line spacing by the multiplier x.

# Text-mode symbols

#### **Symbols**

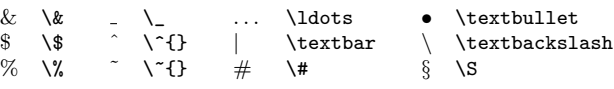

#### Accents

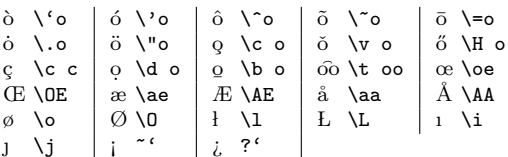

#### Delimiters

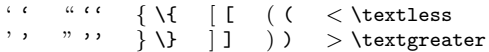

#### Dashes

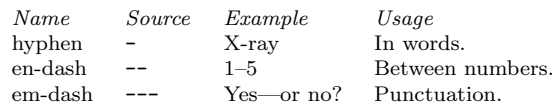

## Line and page breaks

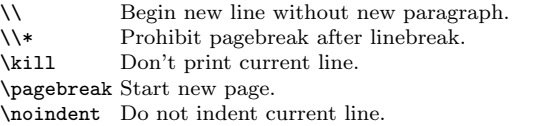

## Miscellaneous

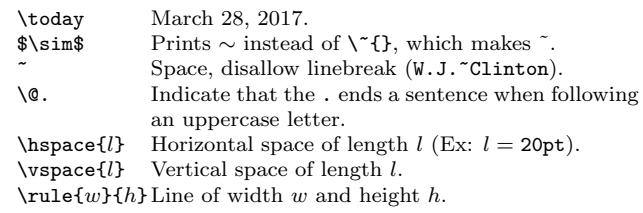

# Tabular environments

## tabbing environment

 $\setminus$  Set tab stop.  $\setminus$   $\setminus$  Go to tab stop. Tab stops can be set on "invisible" lines with \kill at the end of the line. Normally  $\setminus \setminus$  is used to separate lines.

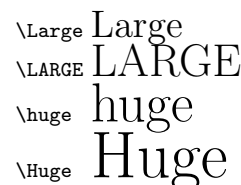

#### tabular environment

\begin{array}[pos]{cols} \begin{tabular}[pos]{cols} \begin{tabular\*}{width}[pos]{cols}

#### tabular column specification

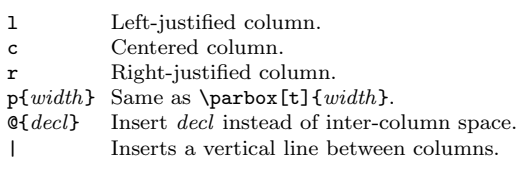

#### tabular elements

\hline Horizontal line between rows.  $\clap{\text{line}}{x-y}$  Horizontal line across columns x through y.  $\mathcal{D}\text{}cols\text{}$ 

A cell that spans n columns, with cols column specification.

# Math mode

For inline math, use  $\langle \ldots \rangle$  or  $\mathcal{F} \ldots \mathcal{F}$ . For displayed math, use  $\lceil \ldots \rceil$  or  $\begin{equation}$ .

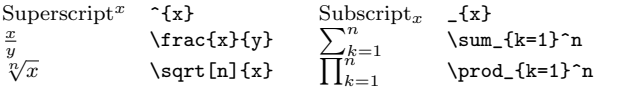

## Math-mode symbols

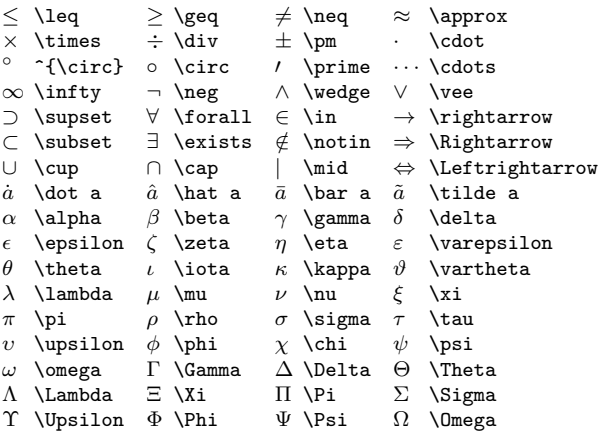

# Bibliography and citations

When using BIBTEX, you need to run latex, bibtex, and latex twice more to resolve dependencies.

#### Citation types

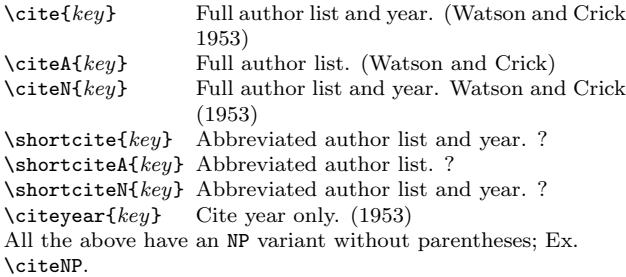

# BIBT<sub>E</sub>X entry types

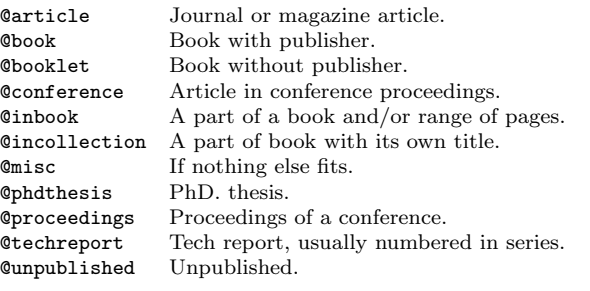

#### $BIBT<sub>F</sub>X$  fields

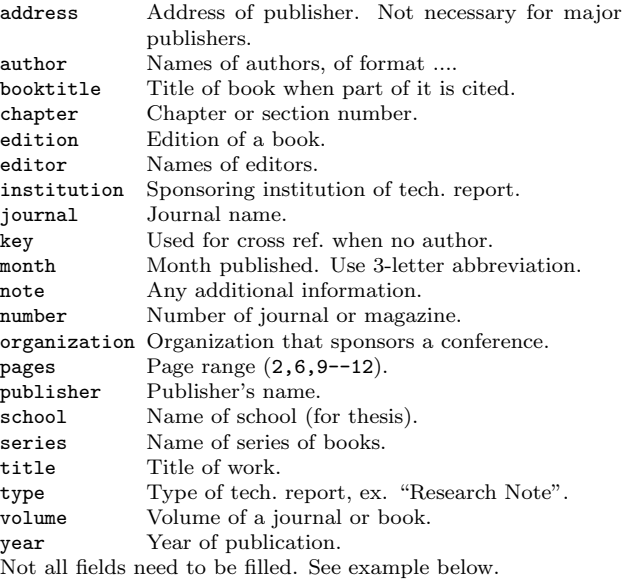

#### Common BIBT<sub>E</sub>X style files

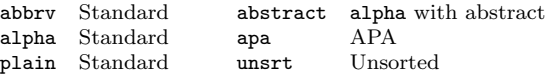

The LATEX document should have the following two lines just before \end{document}, where bibfile.bib is the name of the BIBT<sub>E</sub>X file.

\bibliographystyle{plain} \bibliography{bibfile}

#### BIBT<sub>E</sub>X example

The BIBT<sub>E</sub>X database goes in a file called  $file$ .bib, which is processed with bibtex file.

#### @String{N = {Na\-ture}}

#### @Article{WC:1953,

}

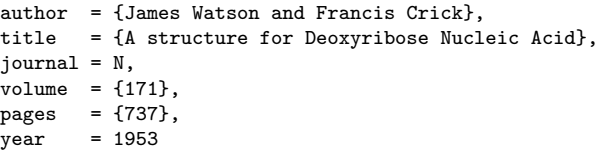

# Sample L<sup>AT</sup>EX document

\documentclass[11pt]{article} \usepackage{fullpage} \title{Template} \author{Name} \begin{document} \maketitle

\section{section} \subsection\*{subsection without number} text \textbf{bold text} text. Some math: \$2+2=5\$ \subsection{subsection} text \emph{emphasized text} text. \cite{WC:1953} discovered the structure of DNA.

A table: \begin{table}[!th] \begin{tabular}{|l|c|r|} \hline first & row & data \\ second & row & data \\ \hline \end{tabular} \caption{This is the caption} \label{ex:table} \end{table}

The table is numbered \ref{ex:table}. \end{document}

Copyright (C) 2014 Winston Chang <http://wch.github.io/latexsheet/>